College of Sciences Intelligent Medical Systems Department

#### Data Acquisition for Medical Application

# **Advanced Plotting with Matplotlib**

# **Advanced Plot Customization:**

Let's break down the code provided and explore the advanced customization options used:

#### **Color, Line Style, and Marker:**

The color, linestyle, and marker parameters in the plt.plot() function allow us to specify the color, line style, and marker style for the plot.

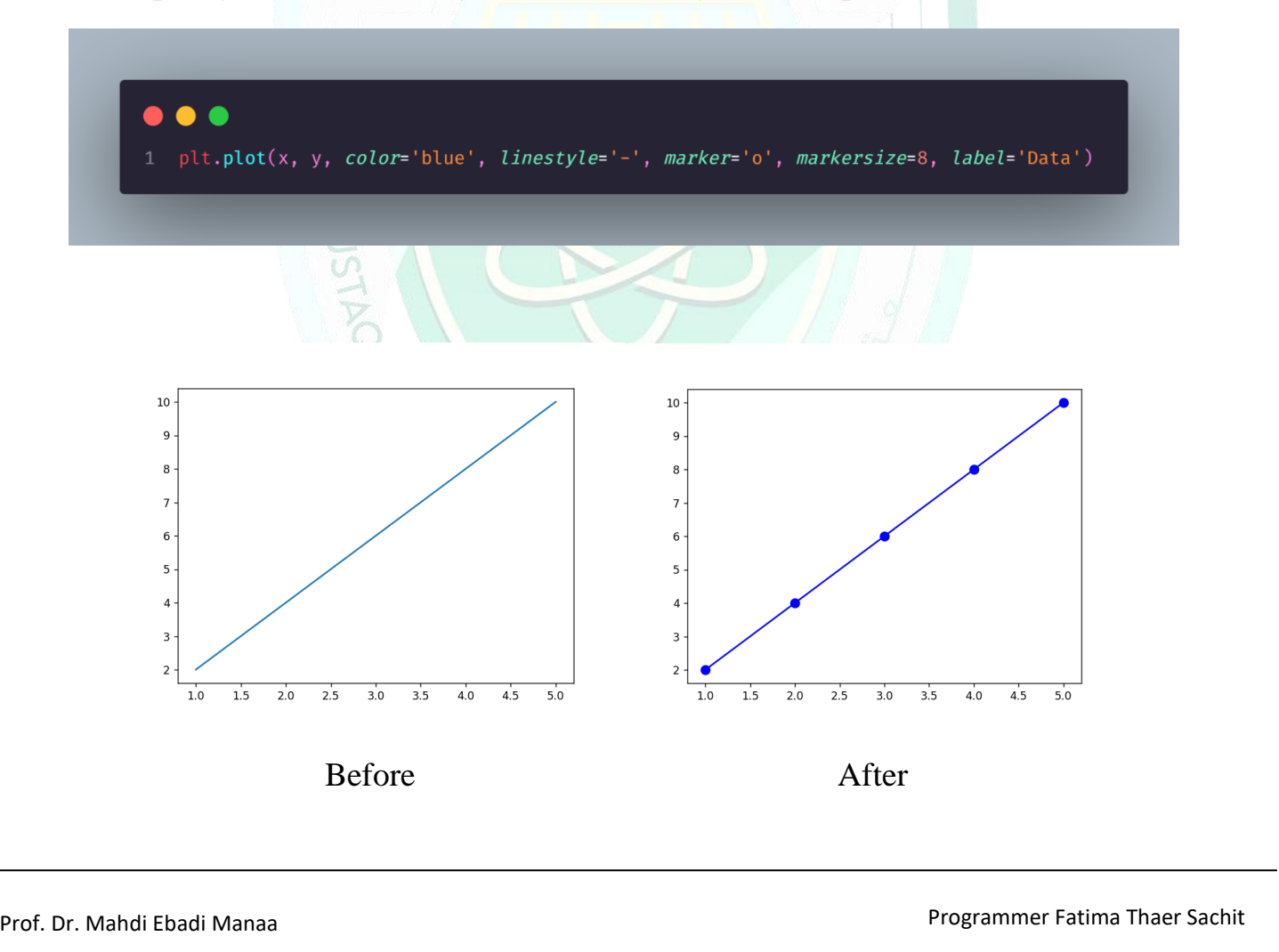

#### **Labels and Title:**

The plt.xlabel(), plt.ylabel(), and plt.title() functions are used to add labels to the x and y axes and a title to the plot.

Additional parameters like fontsize, fontweight, and color can be specified to customize the appearance of the text.

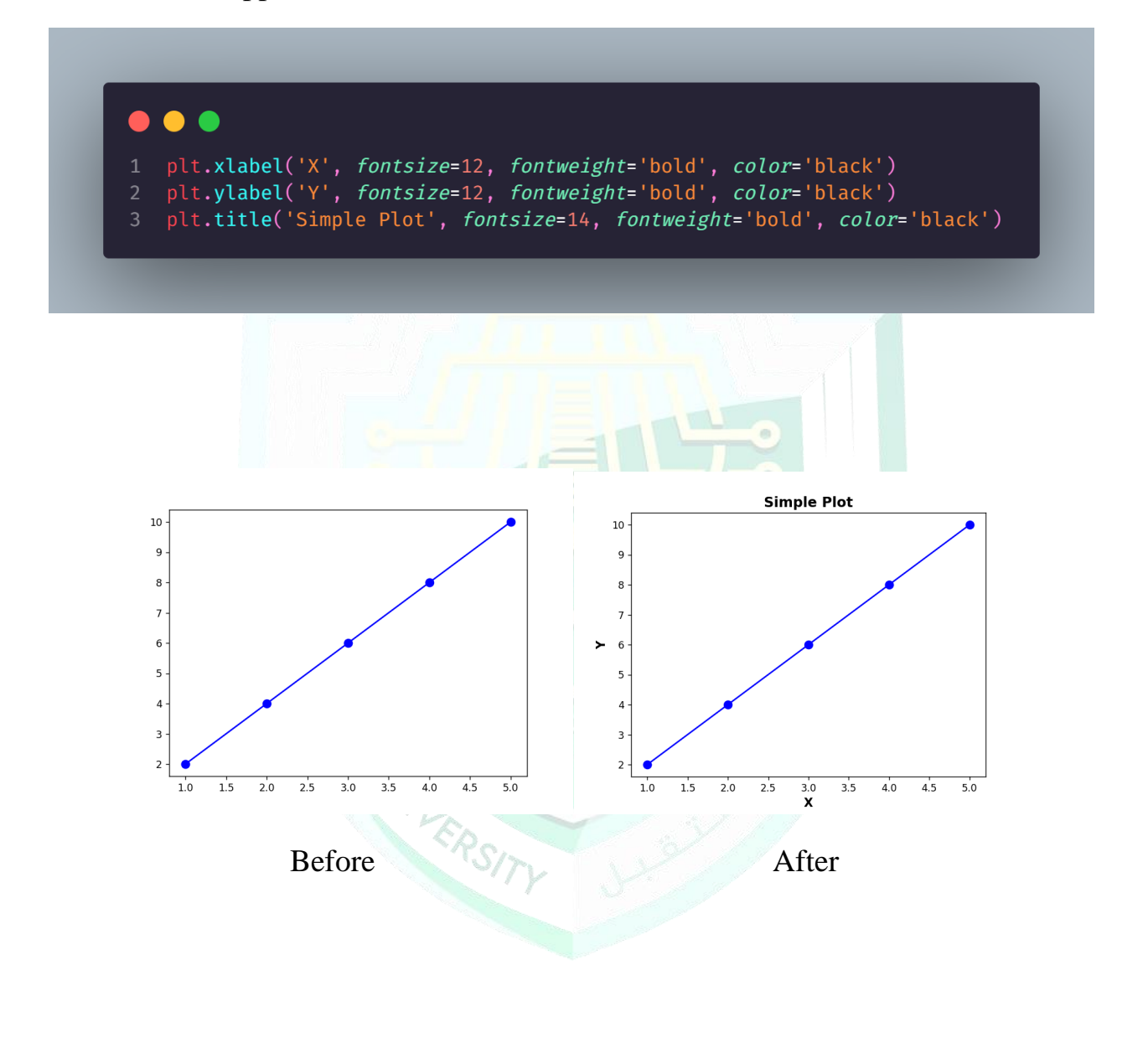

## **Gridlines:**

The plt.grid() function adds gridlines to the plot, with options to specify the linestyle, linewidth, and color.

![](_page_2_Figure_2.jpeg)

3 Prof. Dr. Mahdi Ebadi Manaa Programmer Fatima Thaer Sachit

### **Text Annotation:**

Text annotations are added to each data point using a loop and the plt.text() function.

Annotations include the coordinates of each point and are customized with fontsize, horizontal alignment (ha), and vertical alignment (va).

![](_page_3_Figure_3.jpeg)

## **Adding Horizontal and Vertical Lines:**

Horizontal and vertical lines are added using plt.axhline() and plt.axvline() functions, respectively.

These lines provide additional reference points on the plot.

![](_page_4_Figure_3.jpeg)

#### **Saving the Plot:**

The plt.savefig() function saves the plot as an image file, specifying the filename, dpi (dots per inch).

> plt.savefig('simple\_plot.png', dpi=300)  $1$

# **Conclusion:**

Matplotlib offers a wide range of customization options for creating visually appealing and informative plots. By exploring the advanced plotting techniques demonstrated in this lecture, you can effectively convey data insights and enhance the presentation of your visualizations. Experiment with different parameters and features to create plots tailored to your specific needs and preferences.

**RAWKROITY**